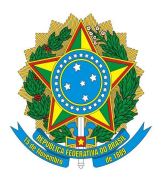

## **MINISTÉRIO PÚBLICO FEDERAL PROCURADORIA DA REPÚBLICA NO ESTADO DO AMAPÁ**

## PORTARIA Nº 146, DE 31 DE JULHO DE 2014.

O PROCURADOR-CHEFE DA PROCURADORIA DA REPÚBLICA NO ESTADO DO AMAPÁ, no uso das atribuições que lhe foram delegadas pela Portaria PGR nº 591, de 20 de [novembro de 2008,](http://bibliotecadigital.mpf.mp.br/bdmpf/bitstream/handle/11549/19881/PORTARIA%20PGR%20N%C2%BA%20591%2020%20DE%20NOVEMBRO%20DE%202008.pdf?sequence=18&isAllowed=y) resolve:

Art. 1º – Dispensar a servidora ERIKA DE SANTANA DE SOUZA, ocupante do cargo de Analista do MPU/Apoio Técnico-Administrativo/Biblioteconomia, matrícula nº 20113-8, da função de confiança de Substituta Eventual do Chefe da Seção do Plan-Assiste (FC-2), da Secretaria Estadual da Procuradoria da República no Estado do Amapá.

Art. 2º – Designar a servidora SANDRA JORGINA DE SOUZA MAXIMIN, ocupante do cargo de Técnico do MPU/Apoio Técnico-Administrativo/Administração, matrícula nº 4993-0 , para exercer a função de confiança de Substituta Eventual do Chefe da Seção do Plan-Assiste (FC-2), da Secretaria Estadual da Procuradoria da República no Estado do Amapá.

Art. 3º – Esta portaria entra em vigor na data de sua assinatura.

## FELIPE DE MOURA PALHA E SILVA

Este texto não substitui o [publicado no DMPF-e, Brasília, DF, 1 ago. 2014. Caderno Administrativo,](http://textual.pgr.mpf.mp.br/aplicativos/bases/DiarioMPF/EDMPF-ADM/DMPF-ADMINISTRATIVO-2014-07-31.pdf) [p. 34](http://textual.pgr.mpf.mp.br/aplicativos/bases/DiarioMPF/EDMPF-ADM/DMPF-ADMINISTRATIVO-2014-07-31.pdf)